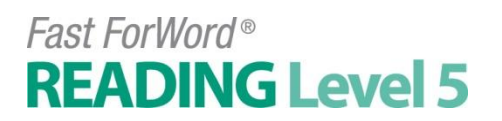

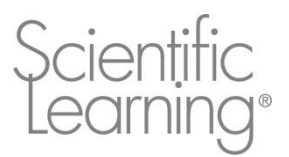

### **Toad Loader**

Keyboard Shortcut

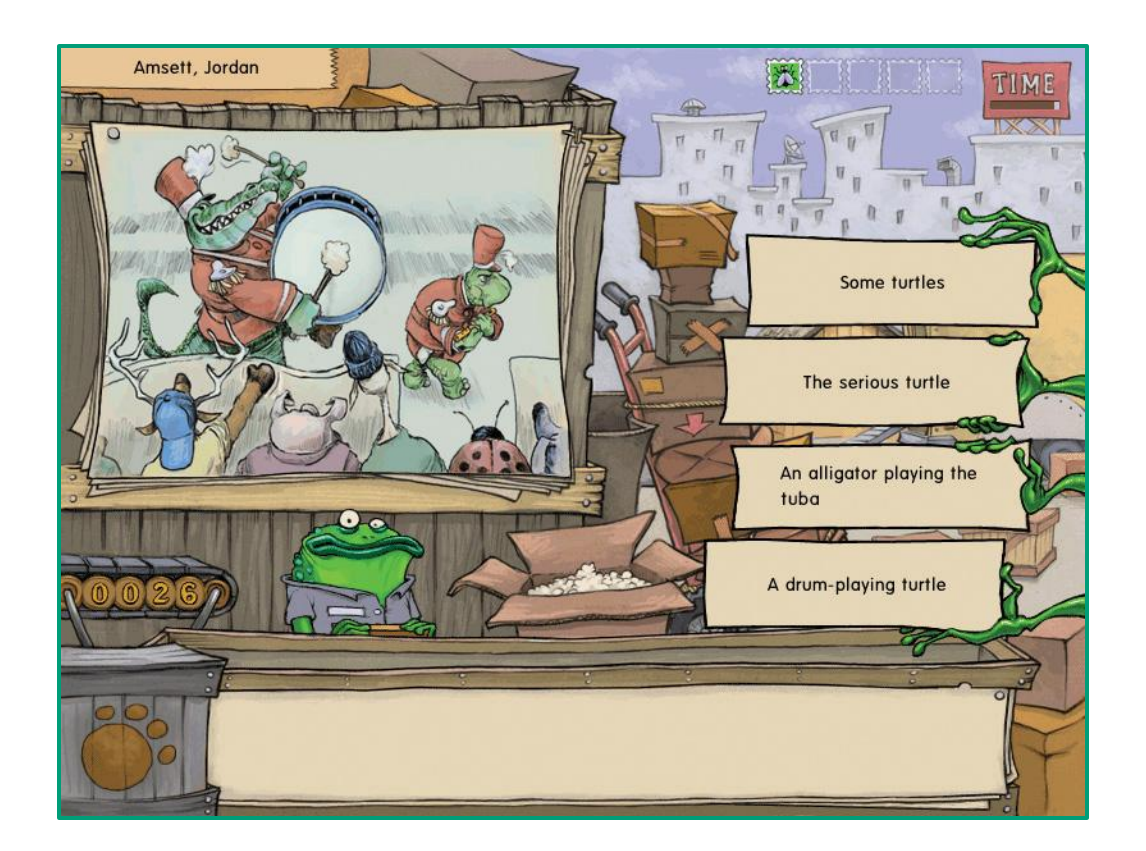

Students help the toad load his packages by recognizing and constructing sentences that correctly describe the pictures presented. Develops accuracy and fluency in recognizing sentence structure and manipulating grammatica.

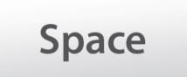

#### **Keyboard Shortcut:**

Start = Spacebar Select = Top to bottom, use number keys 1-4

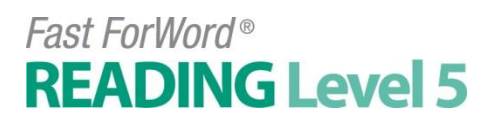

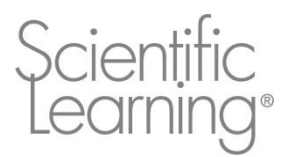

## **Wood Works**

Keyboard Shortcut

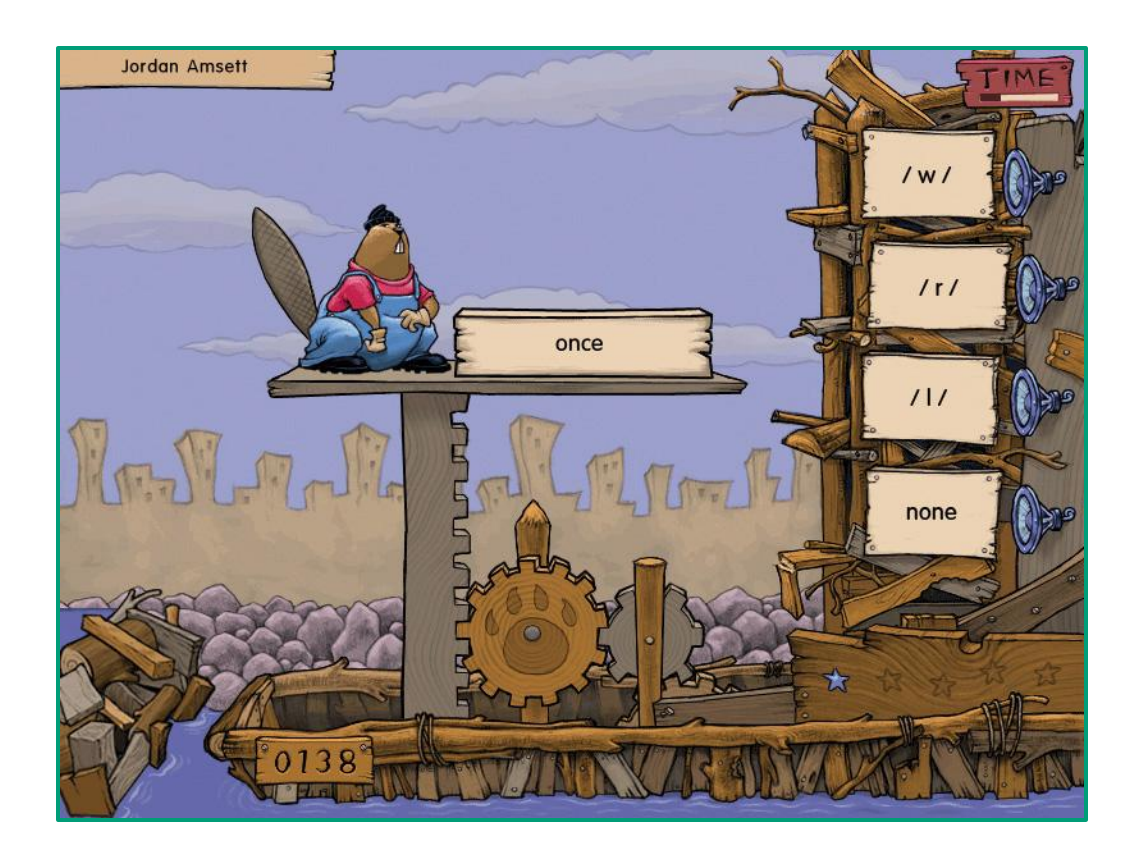

Students help the wood worker build the dam by sorting the written or pronounced words into the appropriate phonemic or spelling-based categories. Develops accuracy and fluency in spelling, accuracy and fluency in decoding and phonemic analysis.

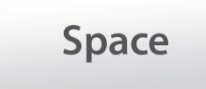

**Keyboard Shortcut:** 

Start = Spacebar Spell = Top to bottom, use number keys 1-4

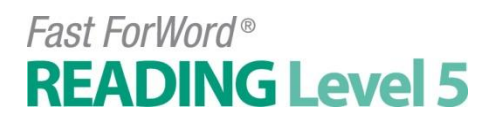

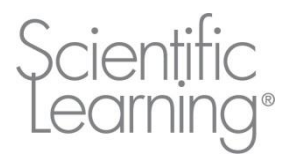

### **Gator Jam**

Keyboard Shortcut

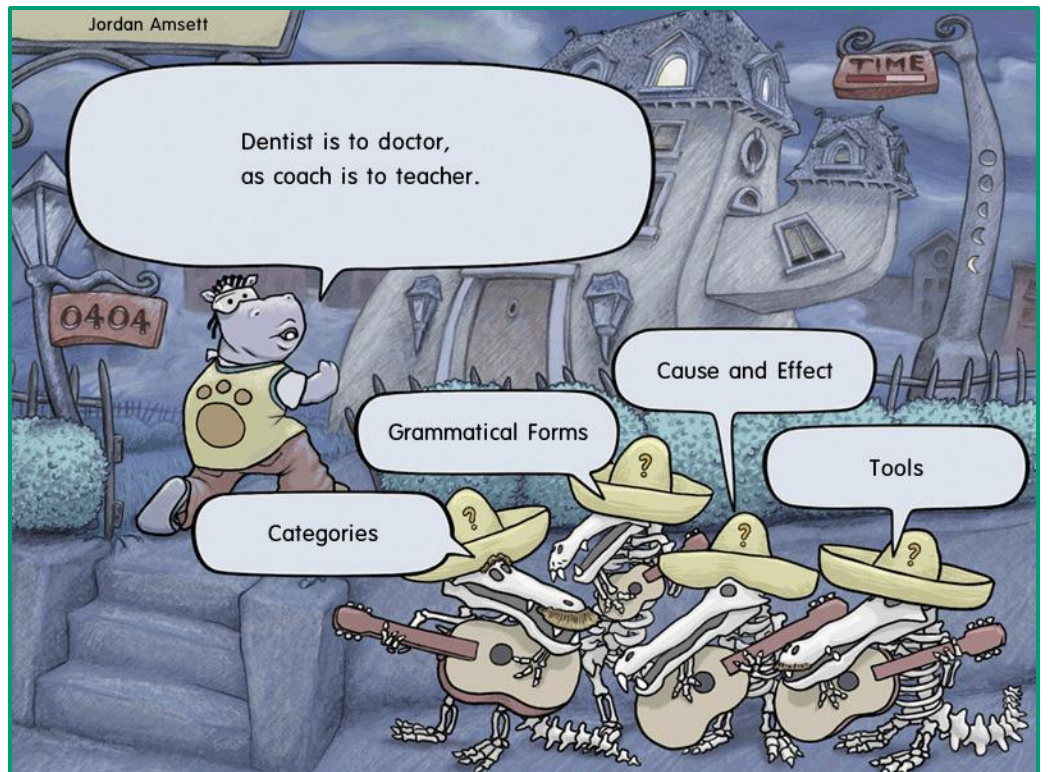

Students help the gator serenade his sweetheart by completing, then categorizing, the various types of analogies presented. Develops vocabulary development, critical thinking skills and abstract reasoning.

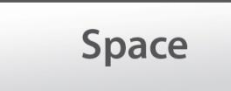

#### **Keyboard Shortcut:**

Start = Spacebar  $Select = Top to bottom, left to right, use$ number keys 1-4

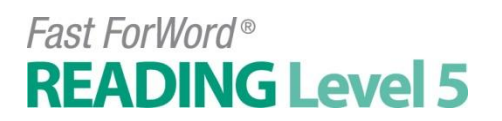

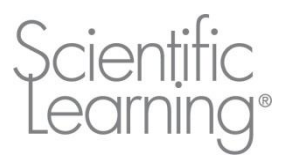

### **Lana's Lanes**

Keyboard Shortcut

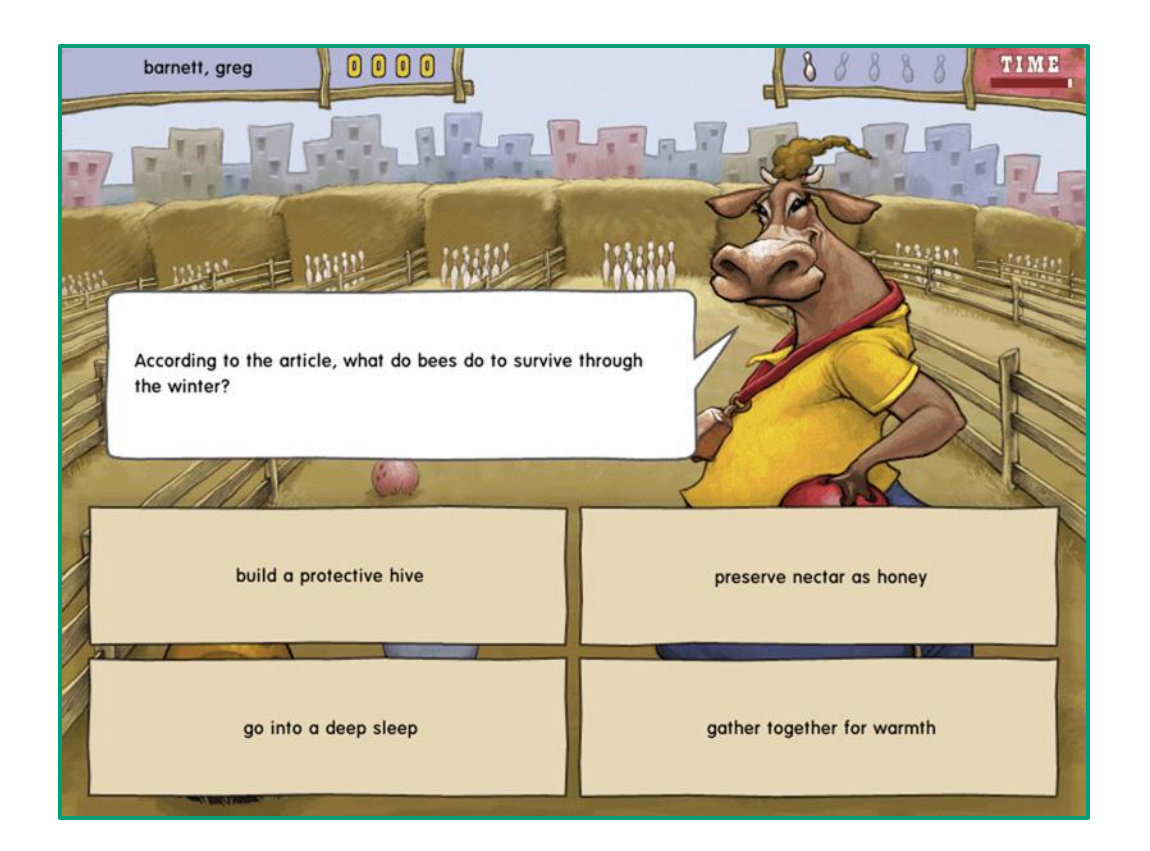

Students read passages and answer comprehension questions about the passage. Students perform comprehension strategy tasks, including selecting summary diagrams, filling in graphic organizers, and building summary paragraphs. Develops reading comprehension strategies with fiction and nonfiction text, organization of information in graphical and textual format and paragraph comprehension.

**Space** 

#### **Keyboard Shortcut:**

Start = Spacebar Move = Spacebar Select = Left to right, top to bottom, use number keys 1-4

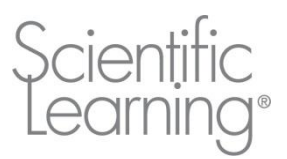

# **Quack Splash**

Keyboard Shortcut

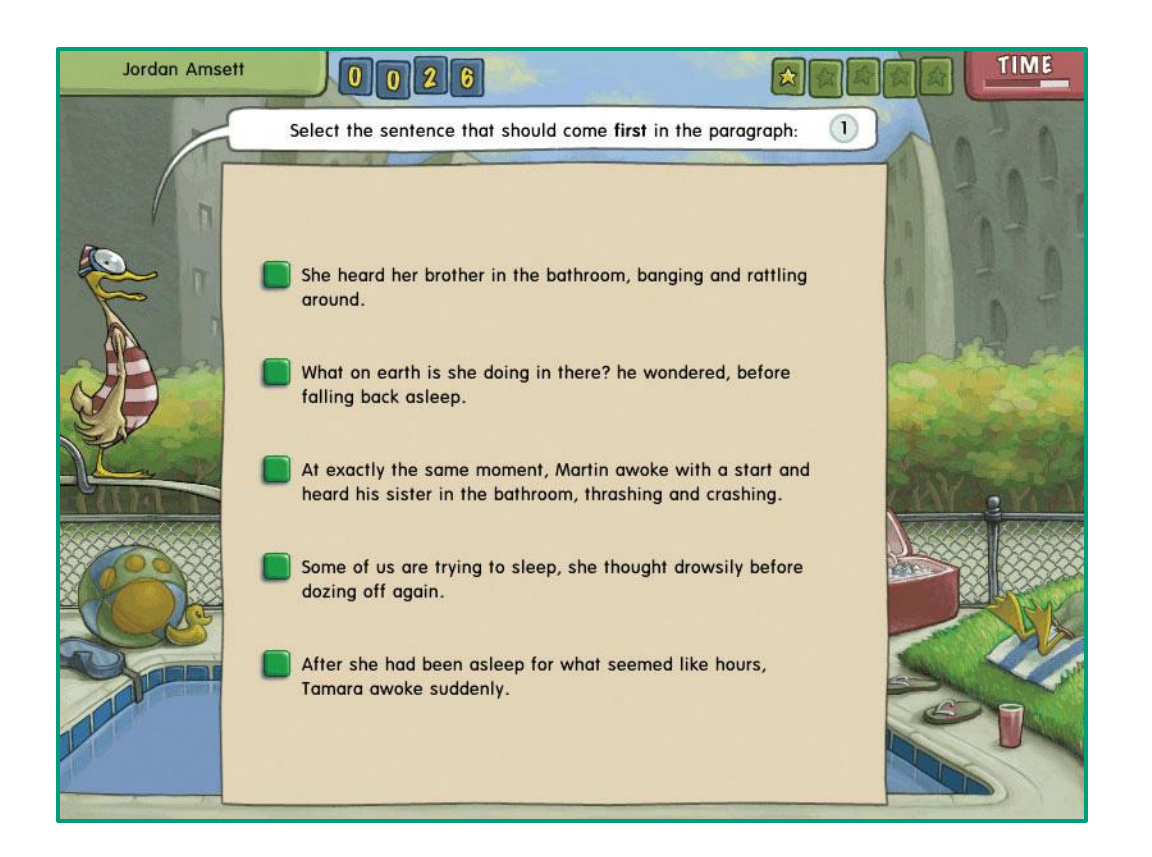

Students help the diving duck build paragraphs by identifying missing words, phrases, sentences, and by sequencing sentences into paragraphs. Once the passage is constructed, students also answer comprehension questions about the passage. Develops constructing and organizing fiction and non-fiction passages, understanding and using figurative language, paragraph comprehension, vocabulary development and working memory.

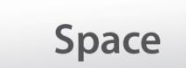

### **Keyboard Shortcut:**

Start = Spacebar Move to questions = Spacebar Select = Left to right, top to bottom, use number keys 1-4